# **INPUT AND INTERACTION**

## **3.1 Interaction**

## **Project Sketchpad :**

Ivan Sutherland (MIT 1963) established the basic interactive paradigm that characterizes interactive computer graphics:

- User sees an *object* on the display
- User points to (*picks*) the object with an input device (light pen, mouse, trackball)
- Object changes (moves, rotates, morphs)
- Repeat

## **3.2 Input devices**

- Devices can be described either by
	- o Physical properties
		- $M$ ouse
		- **Keyboard**
		- **Trackball**
	- o Logical Properties
		- What is returned to program via API
			- **A position**
			- **An object identifier**   $\bullet$
- Modes
	- o How and when input is obtained
		- Request or event

## **Incremental (Relative) Devices**

- Devices such as the data tablet return a position directly to the operating system
- Devices such as the mouse, trackball, and joy stick return incremental inputs (or velocities) to the operating system
	- o Must integrate these inputs to obtain an absolute position
		- Rotation of cylinders in mouse
		- Roll of trackball
- Difficult to obtain absolute position
- $\blacksquare$  Can get variable sensitivity

## **Logical Devices**

- Consider the C and  $C_{++}$  code
	- o C++: **cin >> x;**
	- o C: **scanf ("%d", &x);**
- What is the input device?
	- o Can't tell from the code
	- o Could be keyboard, file, output from another program
- The code provides *logical input* 
	- o A number (an **int**) is returned to the program regardless of the physical device

## **Graphical Logical Devices**

- Graphical input is more varied than input to standard programs which is usually numbers, characters, or bits
- Two older APIs (GKS, PHIGS) defined six types of logical input
	- **Locator**: return a position
	- **Pick**: return ID of an object
	- **Keyboard**: return strings of characters
	- **Stroke**: return array of positions
	- **Valuator**: return floating point number
	- **Choice**: return one of n items

## **Input Modes**

- Input devices contain a *trigger* which can be used to send a signal to the operating  $\bullet$ system
	- o Button on mouse
	- o Pressing or releasing a key
- When triggered, input devices return information (their *measure*) to the system
	- o Mouse returns position information
	- o Keyboard returns ASCII code

#### **Request Mode**

- Input provided to program only when user triggers the device  $\bullet$
- Typical of keyboard input
	- Can erase (backspace), edit, correct until enter (return) key (the trigger) is depressed

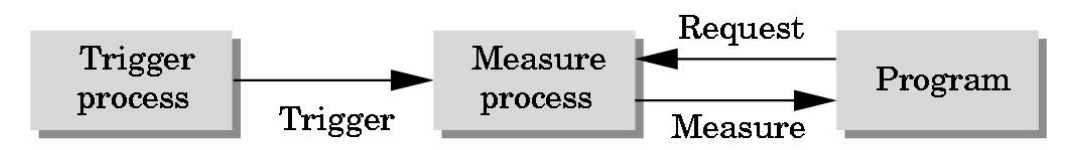

#### **Event Mode**

- Most systems have more than one input device, each of which can be triggered at an  $\bullet$ arbitrary time by a user
- Each trigger generates an *event* whose measure is put in an *event queue* which can be  $\bullet$ examined by the user program

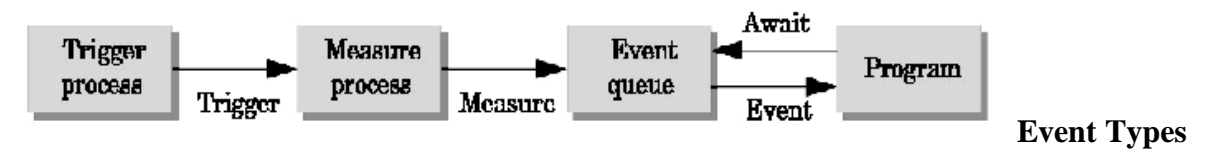

- Window: resize, expose, iconify  $\bullet$
- Mouse: click one or more buttons
- Motion: move mouse
- Keyboard: press or release a key  $\bullet$
- Idle: nonevent
	- o Define what should be done if no other event is in queue

Source : http://elearningatria.files.wordpress.com/2013/10/cse-vi-computer-graphics-andvisualization-10cs65-notes.pdf